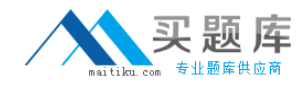

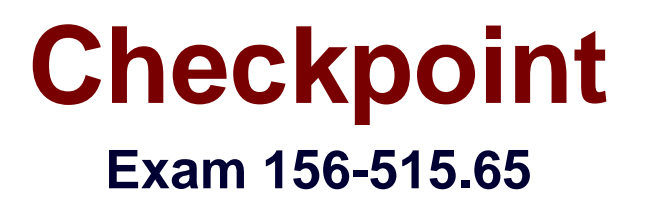

# **Check Point Certified Security Expert Plus NGX R65**

**Version: 3.0**

**[ Total Questions: 70 ]**

[http://www.maitiku.com QQ:860424807](http://www.maitiku.com)

# **Question No : 1**

Which of the following explanations best describes the command fw lslogs?

- **A.** Display a remote machine's log-file list.
- **B.** Create a new log file. The old log has moved.
- **C.** Control kernel.
- **D.** Send signal to a daemon.
- **E.** Display protected hosts.

## **Answer: A**

## **Question No : 2**

Which of the following processes is responsible for Policy related functions and communicationbetween a SmartConsole and SmartCenter Server?

- **A.** cpd
- **B.** fw monitor
- **C.** fwd
- **D.** fw sam
- **E.** fwm

**Answer: E**

## **Question No : 3**

What can you do in the advanced mode of GuiDbEdit Query that you cannot do in the simplemode?

- **A.** Run a CPMI Query.
- **B.** Log when modifications are made.
- **C.** Query by object name.
- **D.** Query by table name.

## **Answer: A**

## **Question No : 4**

## Exhibit:

You create a FTP resource and select the Get check box. Which of the following actions are

denied to users, on net-detroit, when using FTP to an external host when the rule action is

"accept" and no other permissive ftp rule exists lower in the rule base?

- **A.** mget
- **B.** change
- **C.** put
- **D.** directory
- **E.** list

**Answer: C**

# **Question No : 5**

After a sudden spike in traffic, you receive this system log file message:

"kernel: FW-1: Log buffer is full".

Which is NOT a solution?

- **A.** Increase the log buffer size.
- **B.** Disable logging.
- **C.** Reconfigure the minimum disk space "stop logging" threshold.
- **D.** Decrease the amount of logging.

## **Answer: C**

## **Question No : 6**

When collecting information relating to the perceived problem, what is the most importantquestion to ask?

- **A.** Is this problem repeatable?
- **B.** Is this problem software or hardware related?
- **C.** Under what circumstances does this problem occur?
- **D.** What action or state am I trying to achieve?

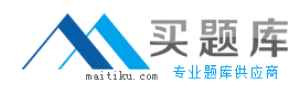

**E.** Does the problem appear random or can you establish a pattern?

## **Answer: C**

## **Question No : 7**

fw monitor packets are collected from the kernel in a buffer. What happens if the buffer becomesfull?

**A.** The information in the buffer is saved and packet capture continues, with new data stored inthe buffer.

**B.** Older packet information is dropped as new packet information is added.

- **C.** Packet capture stops.
- **D.** All packets in it are deleted, and the buffer begins filling from the beginning.

#### **Answer: D**

## **Question No : 8**

To cross-reference srfw monitor output what should you do?

- **A.** run fw monitor on the client.
- **B.** run srfw monitor a second time.
- **C.** run fw monitor from the Gateway.
- **D.** restart the client and run srfw monitor a second time.
- **E.** run fw monitor and compare against a known good baseline.

## **Answer: C**

## **Question No : 9**

You use fwm to input the following command: fwm lock adminA.What does this command do?

- **A.** Uninstalls all Administrators, except the default Administrator
- **B.** Locks all Administrator accounts
- **C.** Unlocks all Administrator accounts
- **D.** Sets the access level of Administrators to "all-access"

#### **Answer: C**

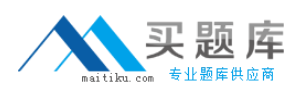

## **Question No : 10**

Which of the following commands would you run to debug a VPN connection?

**A.** debug vpn ike **B.** debug vpn ikeon **C.** vpn debug ike **D.** debug vpn ike on **E.** vpn debug ikeon

**Answer: E**

## **Question No : 11**

After configuring ClusterXL, where do you install the Security Policy?

- **A.** On the Gateway Cluster
- **B.** On the backup Security Gateway
- **C.** On the Management Server
- **D.** Policy installation is not required after configuring ClusterXL. This is automatic in NGX
- **E.** On each Security Gateway in the Gateway Cluster

#### **Answer: A**

## **Question No : 12**

Which of the following fw monitor commands only captures traffic between IP addresses

```
192.168.11.1 and 10.10.10.1?
```

```
A. fw monitor -e "accept src=192.168.11.1 or dst=192.168.11.1 or src=10.10.10.1 or
dst=10.10.10.1;"
B. fw monitor -e "accept src=192.168.11.1 or dst=192.168.11.1; src=10.10.10.1 or
dst=10.10.10.1;"
C. fw monitor -e "accept src=192.168.111 and dst=192.168.11.1; src=10.10.10.1 and
dst=10.10.10.1;"
D. fw monitor -e "accept src=192.168.11.1 or dst=192.168.11.1; and src=10.10.10.1 or
```